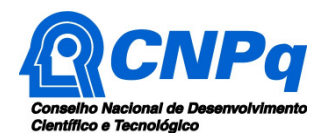

# **Chamada CNPq-SETEC/MEC N º 17/2014 - Apoio a Projetos Cooperativos de Pesquisa Aplicada e de Extensão Tecnológica**

# **I - CHAMADA**

O Conselho Nacional de Desenvolvimento Científico e Tecnológico - CNPq e o Ministério da Educação (MEC), por intermédio da Secretaria de Educação Profissional e Tecnológica – SETEC, tornam pública a presente Chamada e convidam os interessados a apresentarem propostas nos termos aqui estabelecidos e em conformidade com a Parte II - REGULAMENTO, integrante desta Chamada.

## **I.1 – OBJETIVO**

O objetivo desta Chamada Pública é selecionar propostas para apoio financeiro a projetos que contribuam para o desenvolvimento científico, tecnológico e de inovação do País, por meio do estímulo à Pesquisa, Desenvolvimento e Inovação (PD&I) e Extensão Tecnológica nas Instituições da Rede Federal de Educação Profissional, Científica e Tecnológica – RFEPCT, bem como, o estímulo à participação de seus estudantes em Competições Nacionais e Internacionais de Conhecimentos Técnicos e Competências.

As propostas devem observar as condições específicas de cada uma das **Linhas de Apoio** desta Chamada Pública estabelecidas na parte **II – REGULAMENTO**, que determina os requisitos relativos ao proponente, cronograma, recursos financeiros a serem aplicados nas propostas aprovadas, origem dos recursos, itens financiáveis, prazo de execução dos projetos, critérios de elegibilidade, critérios e parâmetros objetivos de julgamento e demais informações necessárias.

# **I.2 – APRESENTAÇÃO E ENVIO DAS PROPOSTAS**

**I.2.1** – As propostas devem ser acompanhadas de arquivo contendo o Projeto e encaminhadas ao CNPq, exclusivamente, via Internet, utilizando-se do Formulário de Propostas online, disponível na Plataforma Carlos Chagas (http://carloschagas.cnpq.br), a partir da data indicada no subitem **II.1.2** -**CRONOGRAMA** do **REGULAMENTO**.

**I.2.2** – As propostas devem ser transmitidas ao CNPq até às 23h59 (vinte e três horas e cinquenta e nove minutos), horário de Brasília, da data limite de submissão das propostas, descrita no subitem **II.1.2 - CRONOGRAMA do REGULAMENTO**.

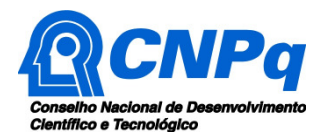

**I.2.2.1** – O atendimento pelo endereço eletrônico atendimento@cnpq.br ou pelo telefone 0800 61 9697 encerra-se, impreterivelmente, às 18h30 e esse fato não será aceito como justificativa para envio posterior à data limite.

**I.2.2.2** – O proponente receberá, após o envio, um recibo eletrônico de protocolo da sua proposta, o qual servirá como comprovante da transmissão.

**I.2.3** – As propostas devem ser apresentadas em conformidade com o descrito no subitem **II.2** - **CRITÉRIOS DE ELEGIBILIDADE** – do **REGULAMENTO**, contendo rigorosamente todos os itens previstos nesta Chamada.

**I.2.4** – O arquivo contendo o projeto de pesquisa deve ser gerado fora do Formulário de Propostas online e anexado a este, no formato "pdf", limitando-se a 1Mb (um megabyte).

**I.2.5** – Caso seja necessário utilizar figuras, gráficos, etc, para esclarecer a argumentação da proposta, estes não devem comprometer a capacidade do arquivo, pois as propostas que excederem o limite de 1Mb não serão recebidas pelo guichê eletrônico do CNPq.

**I.2.6** – Não serão aceitas propostas submetidas por qualquer outro meio, tampouco após o prazo final de recebimento estabelecido no subitem **I.2.2** acima.

**I.2.7** – Será aceita uma única proposta por proponente por linha.

**I.2.8** – Na hipótese de envio de uma segunda proposta pelo mesmo proponente, respeitando-se o prazo limite estipulado para submissão das propostas, esta será considerada substituta da anterior, sendo levada em conta para análise apenas a última proposta recebida.

**I.2.9** – Constatado o envio de propostas idênticas, todas serão desclassificadas.

## **I.3** – **ADMISSÃO, ANÁLISE E JULGAMENTO**

A seleção das propostas submetidas ao CNPq, em atendimento a esta Chamada, será realizada por intermédio de análises e avaliações comparativas. Para tanto, são estabelecidas as seguintes etapas:

## **I.3.1** – **Etapa I – Análise pela Área Técnica do CNPq**

**1.3.1.1** – Esta etapa, a ser realizada pela área técnica do CNPq, consiste na análise das propostas apresentadas quanto ao atendimento às disposições estabelecidas no **REGULAMENTO,** relativas ao subitem **II.1.4 - ITENS FINANCIÁVEIS,** e subitens **II.2.4 - QUANTO AO PROPONENTE E EQUIPE DE APOIO, II.2.5.** – **QUANTO À PROPOSTA, II.2.6 - QUANTO À INSTITUIÇÃO EXECUTORA e II.2.7 – QUANTO ÀS INSTITUIÇÕES COLABORADORAS,** dos **CRITÉRIOS DE ELEGIBILIDADE.** 

#### **I.3.2 – Etapa II – Análise, julgamento e Classificação pelo Comitê Julgador**

**I.3.2.1** – As propostas serão avaliadas e classificadas nesta etapa considerando a análise da etapa anterior e os **CRITÉRIOS DE ELEGIBILIDADE,** indicados no subitem **II.2.5 - QUANTO À PROPOSTA,** e de **JULGAMENTO,** indicados no subitem **II.3,** do **REGULAMENTO**, que serão pontuados pelo Comitê Julgador.

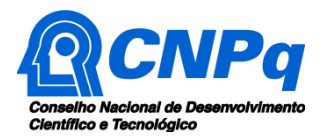

**I.3.2.2** – A pontuação final de cada projeto será aferida conforme estabelecido no subitem **II.3 – CRITÉRIOS PARA JULGAMENTO do REGULAMENTO**.

**I.3.2.3** – Após a análise de mérito e relevância de cada proposta e da adequação de seu orçamento, os Comitês, dentro dos limites orçamentários estipulados pela Diretoria Executiva do CNPq, poderão recomendar:

**a)** aprovação, com ou sem cortes orçamentários; ou,

**b)** não aprovação.

**I.3.2.4** – O parecer do Comitê sobre as propostas, dentro dos critérios estabelecidos, será registrado em Planilha Eletrônica, contendo a relação das propostas julgadas, recomendadas e não recomendadas, com as respectivas pontuações finais, em ordem decrescente, assim como outras informações e recomendações julgadas pertinentes.

**I.3.2.5** – Para propostas recomendadas, será definido pelo CNPq o valor a ser financiado.

**I.3.2.6** – Todas as propostas avaliadas serão objeto de parecer técnico consubstanciado, contendo as justificativas para a recomendação ou não recomendação.

**I.3.2.7** – A Planilha Eletrônica será assinada pelos membros do Comitê.

**I.3.2.8** – Não é permitido integrar o Comitê Julgador o pesquisador que tenha apresentado propostas a esta Chamada ou que participe da equipe do projeto.

**I.3.2.9** – É vedado aos membros do Comitê:

- **a)** julgar processos em que haja conflito de interesses;
- **b)** divulgar, antes do anúncio oficial do CNPq, os resultados de qualquer julgamento;
- **c)** fazer cópia de processos;
- **d)** discriminar áreas ou linhas de pensamento;
- **e)** emitir parecer em recurso contra decisão sua, e
- **f)** comportar-se como representante de uma instituição ou de uma região.

## **I.3.3** – **Etapa III – Análise pela Diretoria Executiva (DEX) do CNPq**

Todas as propostas analisadas pelos Comitês serão submetidas à apreciação da Diretoria Executiva do CNPq, que emitirá a decisão final sobre sua aprovação, observados os limites orçamentários desta Chamada.

## **I.4** – **RESULTADO DO JULGAMENTO**

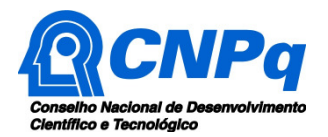

**I.4.1** – A relação das propostas aprovadas com recursos financeiros da presente Chamada será divulgada na página eletrônica do CNPq, disponível na Internet no endereço **www.cnpq.br** e publicada no **Diário Oficial da União**.

**I.4.2** – Todos os proponentes da presente Chamada terão acesso ao parecer sobre sua proposta, preservada a identificação dos pareceristas.

## **I.5** – **RECURSOS ADMINISTRATIVOS**

**I.5.1** – Caso o proponente tenha justificativa para contestar o resultado do julgamento das propostas, poderá apresentar recurso em formulário eletrônico específico, disponível na Plataforma Carlos Chagas (http://carloschagas.cnpq.br), no prazo de 10 (dez) dias corridos a partir da publicação dos resultados na página do CNPq e da disponibilização dos pareceres na Plataforma Carlos Chagas, conforme **NORMAS RECURSAIS** deste Conselho.

**I.5.2** – O recurso deverá ser dirigido à Comissão Permanente de Análise de Recursos - COPAR que, após exame, encaminhará o resultado para deliberação final da Diretoria Executiva do CNPq.

**I.5.3** – A contagem do prazo terá início e término em dias de expediente no CNPq, excluindo-se o dia do início e incluindo-se o dia do vencimento.

## **I.6 – APOIO DAS PROPOSTAS APROVADAS**

**I.6.1** – As propostas aprovadas serão apoiadas na modalidade de Auxílio Individual, em nome do Coordenador/Proponente, mediante assinatura de TERMO DE ACEITAÇÃO DE APOIO FINANCEIRO.

**I.6.2** – A firmatura do **TERMO DE ACEITAÇÃO** ficará subordinada à existência prévia de Protocolo de Cooperação Técnica, celebrado entre a instituição de execução do projeto e o CNPq, conforme disposto nas normas deste Conselho.

**I.6.3** – A existência de alguma inadimplência do proponente com a Administração Pública Federal, Estadual, Distrital ou Municipal, direta ou indireta, constituirá fator impeditivo para a contratação do projeto.

## **I.7 – CANCELAMENTO DA CONCESSÃO**

A concessão do apoio financeiro poderá ser cancelada pela Diretoria Executiva do CNPq, por ocorrência, durante sua implementação, de fato cuja gravidade justifique o cancelamento, sem prejuízo de outras providências cabíveis em decisão devidamente fundamentada.

## **I.8 – PUBLICAÇÕES**

**I.8.1** – As publicações científicas e qualquer outro meio de divulgação ou promoção de eventos ou de projetos de pesquisa apoiados pela presente Chamada deverão citar, obrigatoriamente, o apoio do CNPq e de outras entidades/órgãos financiadores.

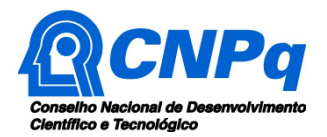

**I.8.2** – As **AÇÕES PUBLICITÁRIAS** atinentes a projetos e obras financiadas com recursos da União deverão observar rigorosamente as disposições que regulam as espécies.

## **I.9 – IMPUGNAÇÃO DA CHAMADA**

**I.9.1** – A impugnação dos termos desta Chamada poderá ser feita até o segundo dia útil anterior ao prazo final estabelecido para recebimento das propostas.

**I.9.2** – Não terá efeito de recurso a impugnação feita por aquele que, em o tendo aceitado sem objeção, venha apontar, posteriormente ao julgamento, eventuais falhas ou imperfeições.

**I.9.3** – A impugnação deverá ser dirigida à Diretoria Executiva do CNPq, por correspondência eletrônica, para o endereco: presidencia@cnpq.br.

## **I.10 – REVOGAÇÃO OU ANULAÇÃO DA CHAMADA**

A qualquer tempo, a presente Chamada poderá ser revogada ou anulada, no todo ou em parte, seja por decisão unilateral da Diretoria Executiva do CNPq, seja por motivo de interesse público ou exigência legal, em decisão fundamentada, sem que isso implique direito à indenização ou reclamação de qualquer natureza.

## **I.11 – PERMISSÕES E AUTORIZAÇÕES ESPECIAIS**

É de exclusiva responsabilidade de cada proponente adotar todas as providências que envolvam permissões e autorizações especiais, de caráter ético ou legal, necessárias para a execução do projeto.

## **I.12 – DAS DISPOSIÇÕES GERAIS**

**I.12.1** – As publicações dos artigos resultantes dos projetos apoiados poderão ser realizadas, preferencialmente, em revistas de acesso aberto.

**I.12.2** – Durante a fase de execução do projeto, toda e qualquer comunicação com o CNPq deverá ser feita por meio de correspondência eletrônica encaminhada ao endereço atendimento@cnpq.br.

**I.12.3** – Qualquer alteração relativa à execução do projeto deverá ser solicitada ao CNPq por seu coordenador, acompanhada da devida justificativa, devendo tal alteração ser autorizada antes de sua efetivação.

**I.12.4** – Ao final da vigência, o coordenador deverá apresentar a prestação de contas financeira e os relatórios técnicos, em conformidade com o que estiver estabelecido no **TERMO DE ACEITAÇÃO** e demais normas do CNPq, sob pena de ressarcimento dos valores despendidos pelo CNPq e demais penalidades previstas na legislação de regência.

**I.12.5** – Durante a execução, o projeto será acompanhado e avaliado, em todas as suas fases, de acordo com o estabelecido no **TERMO DE ACEITAÇÃO.**

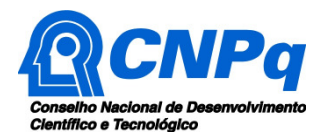

**I.12.6** – O CNPq e a SETEC/MEC reservam o direito de, durante a execução do projeto, promoverem visitas técnicas ou solicitarem informações adicionais visando aperfeiçoar o sistema de Avaliação e Acompanhamento.

**I.12.7** – As informações geradas com a implementação das propostas selecionadas e disponibilizadas na base de dados do CNPq serão consideradas de acesso público, observadas as disposições abaixo:

**I.12.7.a)** Os projetos submetidos a esta Chamada, bem como quaisquer relatórios técnicos apresentados pelos pesquisadores e/ou bolsistas para o CNPq, que contenham informações sobre os projetos em andamento, terão acesso restrito até o ato decisório referente à aprovação final pelo CNPq. (Lei 12.527/2011 de 18 de novembro de 2011, art  $7^{\circ}$ ,  $\S3^{\circ}$ , e Decreto 7.724/2012 de 16 de maio de 2012, art 20).

**I.12.7.b)** Aqueles pesquisadores cujos projetos submetidos ao CNPq, aprovados ou não, e/ou seus relatórios técnicos apresentados que possam gerar, no todo ou em parte, resultado potencialmente objeto de Patente de Invenção, Modelo de Utilidade, Desenho Industrial, Programa de Computador ou qualquer outra forma de registro de Propriedade Intelectual e semelhantes deverão manifestar explicitamente o interesse na restrição de acesso na ocasião da submissão do projeto e/ou do envio do relatório técnico.

**I.12.7.b1)** As obrigações de sigilo e restrição de acesso público previstas na cláusula anterior subsistirão pelo prazo de 5 (cinco) anos a partir da solicitação da restrição.

**I.12.7.b2)** Em que pese a possibilidade de restrição de acesso, esta não reduz, contudo, a responsabilidade que os pesquisadores, suas equipes e instituições têm, como membros da comunidade de pesquisa, de manter, sempre que possível, os resultados da pesquisa, dados e coleções à disposição de outros pesquisadores para fins acadêmicos.

**I.12.7.c)** As partes deverão assegurar que cada um de seus empregados, funcionários, agentes públicos e subcontratadas, que tenham acesso às informações de acesso restrito, tenham concordado em cumprir as obrigações de restrição de acesso à informação.

 **I.12.7.d)** O CNPq disponibilizará, a seu critério, as informações primárias de todos os projetos, tais como: título, resumo, objeto, proponente(s), instituições executoras e recursos aplicados pelo órgão.

**I.12.8** – Caso os resultados do projeto ou o relatório em si tenham valor comercial ou levem ao desenvolvimento de um produto ou método envolvendo o estabelecimento de uma patente, a troca de informações e a reserva dos direitos, em cada caso, dar-se-ão de acordo com o estabelecido na Lei de Inovação (Lei nº 10.973 de 02 de dezembro de 2004), regulamentada pelo Decreto 5.563, de 11 de outubro de 2005, na Lei de Propriedade Industrial (Lei nº 9.279, de 14 de maio de 1996) e pelas normas internas do CNPq que regulam a matéria.

**I.12.9** – A presente Chamada regula-se pelos preceitos de direito público inseridos no caput do artigo 37 da Constituição Federal, pelas disposições da Lei nº 8.666/93, no que couber, e, em especial, pelas normas internas do CNPq.

**I.12.10** – **OS ESCLARECIMENTOS E AS INFORMAÇÕES ADICIONAIS ACERCA DO CONTEÚDO DA CHAMADA E PREENCHIMENTO DO FORMULÁRIO DE PROPOSTA ONLINE, BEM COMO A LEGISLAÇÃO QUE REGULA ESTA CHAMADA, PODERÃO SER OBTIDOS NO ITEM II.6 DO REGULAMENTO.**

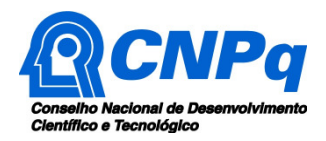

# **I.13** – **CLÁUSULA DE RESERVA**

A Diretoria Executiva do CNPq reserva-se o direito de resolver os casos omissos e as situações não previstas na presente Chamada.

Brasília, 25 de agosto de 2014.

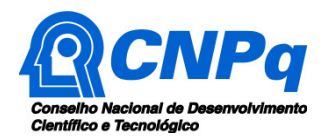

# **Chamada CNPq-SETEC/MEC N º 17/2014 - Apoio a Projetos Cooperativos de Pesquisa Aplicada e de Extensão Tecnológica**

# **II - REGULAMENTO**

O presente REGULAMENTO tem por finalidade definir as atividades a serem apoiadas financeiramente e as condições para implementação do apoio, mediante a seleção, por Chamada, de propostas para execução de projetos.

# **II.1 – DAS DISPOSIÇÕES ESPECÍFICAS**

## **II.1.1** – **DO OBJETO**

Apoiar projetos de pesquisa científica e tecnológica aplicada, de extensão tecnológica, que contribuam significativamente para o desenvolvimento científico e tecnológico do País nas seguintes Linhas de Apoio:

**Linha 1: PD&I –** projetos cooperados, entre Institutos Federais e Instituições Parceiras Demandantes, com foco em pesquisa aplicada, desenvolvimento e inovação (PD&I), visando à solução de problemas reais do setor produtivo.

**Linha 2: Extensão Tecnológica –** projetos cooperados entre Institutos Federais e Instituições Parceiras Demandantes, visando à promoção da melhoria contínua e o aumento da competitividade das Empresas, Associações ou Cooperativas, desenvolvendo ações de diagnóstico, transferência de tecnologia, serviços tecnológicos, propriedade intelectual e prospecção de oportunidades tecnológicas para Inovação nos Arranjos Produtivos Sociais e Culturais Locais.

**Linha 3: Torneio de Educação Profissional –** projetos que visem à preparação de alunos dos Institutos Federais para participação em competições de conhecimentos e competências técnicas de abrangências regional, nacional e internacional, tais como Olimpíadas do Conhecimento, OBAP, Worldskills, por meio de ações de difusão tecnológica, nucleação de grupos de estudantes e respectivos supervisores.

Linha 4: Soluções Tecnológicas – projetos cooperados elaborados e executados por professores com o envolvimento obrigatório de alunos de cursos técnicos com foco na solução de problemas reais, com natureza institucional, empresarial ou comunitária, por meio do desenvolvimento e aplicação de novos dispositivos, instrumentos, ferramentas, produtos ou processos de impacto econômico ou social, podendo haver cooperação com Instituições Parceiras Demandantes.

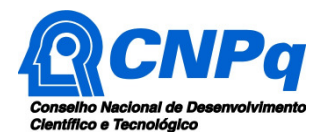

# **II.1.2 – ÁREAS TEMÁTICAS**

Para as linhas 1, 2 e 4 serão apoiados projetos que estejam inseridos em uma das áreas temáticas estratégicas do Plano Brasil Maior e demais áreas, abaixo listadas:

- a) Aeroespacial e Defesa;
- b) Agropecuária;
- c) Alimentos;
- d) Automobilística;
- e) Biotecnologia;
- f) Calçados;
- g) Construção Civil;
- h) Economia Criativa;
- i) **Energia;**
- j) Energia Nuclear;
- k) Energias Renováveis;
- l) Fármacos e Complexo Industrial da Saúde;
- m) Gastronomia;
- n) Indústria Naval;
- o) Logística;
- p) Metalmecânica;
- q) Mineração;
- r) Nanotecnologia;
- s) Petróleo e gás;
- t) Pesca e Aquicultura;
- u) Tecnologias Ambientais e para a sustentabilidade;
- v) Tecnologias Assistivas;
- w) Tecnologias Educacionais;
- x) Tecnológicas de etnodesenvolvimento em terras indígenas;
- y) Tecnologias da Informação e Comunicação (TIC);
- z) Têxtil/Vestuário;
- aa) Tecnologias Sociais.

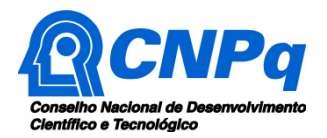

**II.1.2.1 –** As propostas submetidas a esta chamada que se enquadrem na área de "Tecnologias para o Etnodesenvolvimento em Terras Indígenas", item II.1.2 – x, devem guardar coerência com os dispositivos das instruções normativas no.01, no.02 e no.03 da Fundação Nacional do Índio (FUNAI), assim como em relação a Portaria FUNAI no. 177, de 16 de Fevereiro de 2006.

# **II.1.3. CRONOGRAMA**

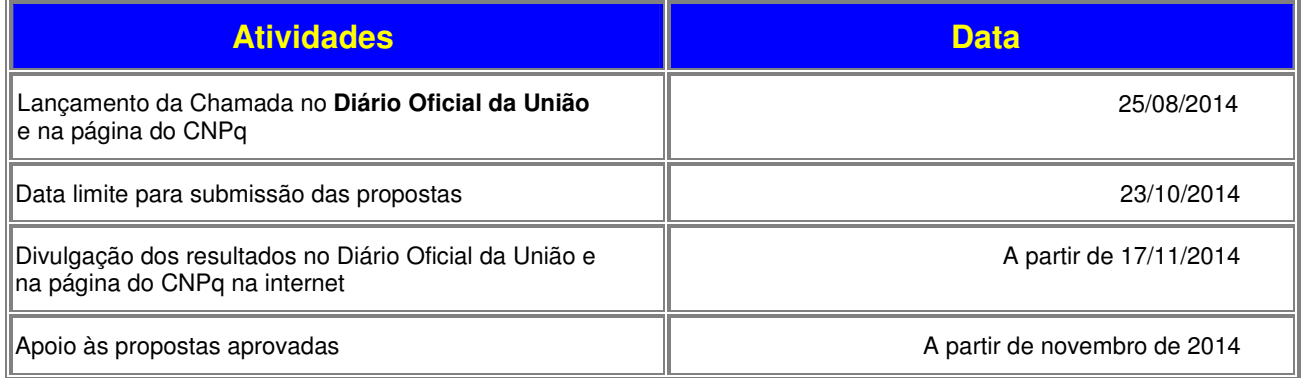

# **II.1.4** – **RECURSOS FINANCEIROS**

**II.1.4.1** – As propostas aprovadas serão financiadas com recursos no valor global estimado de R\$ 40.000.000,00 (quarenta milhões de reais), oriundos da SETEC/MEC, com descentralização orçamentária da SETEC/MEC ao CNPq, a serem liberados em três parcelas (2014, 2015 e 2016), **de acordo com a disponibilidade orçamentária e financeira do CNPq -** Ação – Apoio a Projetos Cooperativos de Pesquisa Aplicada e de Extensão Tecnológica

**II.1.4.2** – Os projetos terão o valor de financiamento de acordo com uma das seguintes faixas:

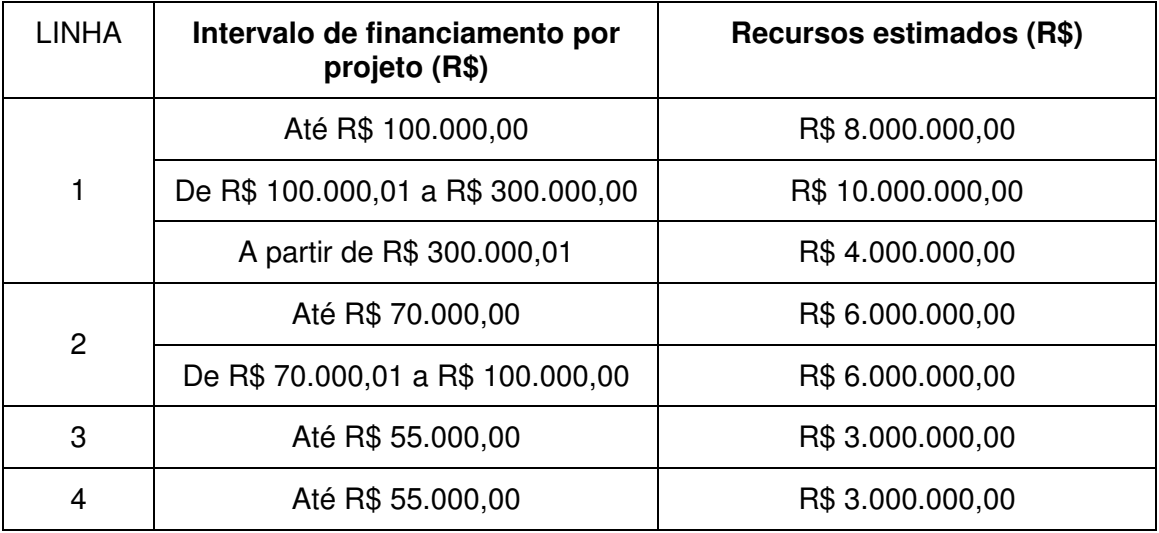

**II.1.4.3** – Nas Linhas 1 e 2, as Instituições Parceiras Demandantes devem apresentar uma contrapartida econômica mínima de 10% do valor do recurso total solicitado. As Informações

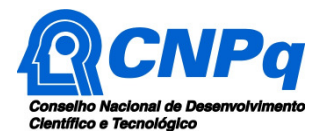

para a mensuração da contrapartida econômica e/ou financeira deverão constar da proposta, devidamente descritas no Projeto apresentado (Anexo I).

**II.1.4.4** – Não será obrigatória a participação de Instituição Parceira Demandante nos projetos **das Linhas 3 e 4**.

**II.1.4.5** – Os recursos não utilizados em uma linha poderão ser transferidos pela Diretoria Executiva do CNPq para outras linhas.

**II.1.4.6** – O proponente deverá apresentar um único projeto por Linha, constante no item **II.1.1**.

**II.1.4.7** – A Diretoria Executiva do CNPq poderá, em eventual identificação de recursos adicionais para a Chamada, decidir por ajustes no valor global mencionado no subitem **II.1.4.1**.

## **II.1.5** – **ITENS FINANCIÁVEIS**

Os recursos da presente chamada serão destinados ao financiamento de itens de custeio, capital e bolsas, que deverão ser incluídos pelo proponente no Formulário de Propostas online, no orçamento do projeto, compreendendo:

## **II.1.5.1** – **CUSTEIO:**

**a)** material de consumo, componentes e/ou peças de reposição de equipamentos, software, instalação, recuperação e manutenção de equipamentos;

**b)** serviços de terceiros – pagamento integral ou parcial de contratos de manutenção e serviços de terceiros, pessoa física ou jurídica, de caráter eventual;

**c)** despesas acessórias, especialmente as de importação e as de instalações necessárias ao adequado funcionamento dos equipamentos;

**d)** passagens e diárias de acordo com a Tabela de Valores de Diárias para Auxílios Individuais e Bolsas de Curta Duração (ver item **II.7**).

**II.1.5.1.1** – Qualquer pagamento à pessoa física deve ser realizado de acordo com a legislação em vigor, de forma a não estabelecer vínculo empregatício.

**II.1.5.1.2** – A mão-de-obra empregada na execução do projeto não terá vínculo de qualquer natureza com o CNPq e deste não poderá demandar quaisquer pagamentos, permanecendo na exclusiva responsabilidade do Coordenador/Instituição de execução do projeto.

**II.1.5.1.3** – O valor total solicitado para os itens de Custeio descritos nas alíneas "a, b e c" deverão ser incluídos no campo "custeio" do Formulário de Propostas online.

**II.1.5.1.4** – Os valores de passagens e diárias deverão ser incluídos em campos do mesmo nome do referido formulário, seguindo as instruções lá contidas.

## **II.1.5.2** – **CAPITAL:**

- **a)** equipamentos e material permanente;
- **b)** material bibliográfico.

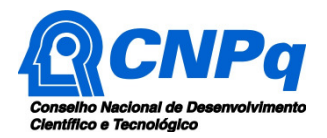

**II.1.5.2.1** – Os itens de capital serão alocados na instituição de execução do projeto sob a responsabilidade, manutenção e guarda do Coordenador/Instituição de execução do projeto.

## **II.1.5.3** – **BOLSAS**

**II.1.5.3.1** – Serão concedidas bolsas nas modalidades Desenvolvimento Tecnológico e Industrial (DTI), Extensão no País (EXP), Apoio Técnico em Extensão no País (ATP), Iniciação Tecnológica e Industrial (ITI) e Apoio à Difusão do Conhecimento (ADC).

**II.1.5.3.2** – A implementação das bolsas deverá ser realizada dentro dos prazos e critérios estipulados para cada uma dessas modalidades, conforme a norma de Bolsas de Fomento Tecnológico e Extensão Inovadora, RN-015/2010 (ver item **II.7**).

**II.1.5.3.3** – A duração das bolsas não poderá ultrapassar o prazo de execução do projeto.

**II.1.5.3.4** – As bolsas não poderão ser utilizadas para pagamento de prestação de serviços, uma vez que tal utilização estaria em desacordo com a finalidade das bolsas do CNPq.

**II.1.5.3.5** – Caberá ao coordenador fazer as indicações dos bolsistas tão logo seja assinado o Termo de Aceitação de Apoio Financeiro.

**II.1.5.3.6 –** Poderá ser prevista no projeto proposto uma bolsa DTI-B ou EXP-B ao coordenador de projeto de todas as linhas, pelo prazo máximo de 24 meses, em conformidade com o estabelecido na RN-015/2010 (ver item **II.7**).

**II.1.5.4** – São vedadas despesas com:

- **a)** com crachás, pastas e similares, certificados, ornamentação, coquetel, jantares, shows ou manifestações artísticas de qualquer natureza;
- **b)** despesas de rotina como contas de luz, água, telefone, correios, reprografia e similares, entendidas como despesas de contrapartida obrigatória da instituição de execução do projeto;
- **c)** pagamento de taxas de administração, de gerência, a qualquer título;
- **d)** obras civis (ressalvadas as obras com instalações e adaptações necessárias ao adequado funcionamento de equipamentos, as quais deverão ser justificadas no orçamento detalhado da proposta), entendidas como de contrapartida obrigatória da instituição de execução do projeto;
- **e)** aquisição de veículos automotores;
- **f)** pagamento de salários ou complementação salarial de pessoal técnico e administrativo ou quaisquer outras vantagens para pessoal de instituições públicas (federal, estadual e municipal);
- **g)** pagamento, a qualquer título, a agente público da ativa por serviços prestados, inclusive consultoria, assistência técnica ou assemelhados, à conta de quaisquer fontes de recursos;
- **h)** pagamento, a qualquer título, a empresas privadas que tenham em seu quadro societário servidor público da ativa, ou empregado de empresa pública ou de sociedade de economia mista, por serviços prestados, inclusive consultoria, assistência técnica ou assemelhados.

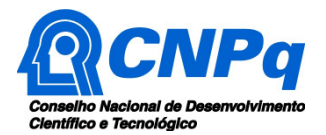

**II.1.5.4.1** – As demais despesas deverão ser de responsabilidade do proponente/instituição de execução do projeto, a título de contrapartida.

**II.1.5.5** – Para contratação ou aquisição de bens e serviços deverão ser observados os princípios constitucionais e legais, bem como as normas do CNPq de **PRESTAÇÃO DE CONTAS**.

**II.1.5.6** – O CNPq não responde pela suplementação de recursos para fazer frente a despesas decorrentes de quaisquer fatores externos ao seu controle, como flutuação cambial.

## **II.1.5.7 – Contrapartidas**

**II.1.5.7.1 –** Serão aceitas como contrapartidas das Instituições Parceiras Demandantes itens de Custeio e Capital, nos termos desta Chamada.

**II.1.5.7.2 –** Ao final do projeto, os recursos de Capital aportados como contrapartida financeira, deverão ser doados ao Instituto Federal onde foi executado o projeto.

## **II.1.6** – **PRAZO DE EXECUÇÃO DOS PROJETOS**

**II.1.6.1** – As propostas a serem apoiadas pela presente Chamada deverão ter seu prazo máximo de execução estabelecido em 24 (vinte e quatro) meses.

**II.1.6.2** – Excepcionalmente, o prazo de execução dos projetos poderá ser prorrogado por no máximo 18 (dezoito) meses, mediante solicitação fundamentada do coordenador na Plataforma Carlos Chagas, que justifique a prorrogação pleiteada, e aceita pela Diretoria Executiva do CNPq.

## **II.2 – CRITÉRIOS DE ELEGIBILIDADE**

**II.2.1 –** Os critérios de elegibilidade indicados abaixo são obrigatórios.

**II.2.2 –** O atendimento aos mesmos é considerado imprescindível para o exame da proposta, seu enquadramento, análise e julgamento.

**II.2.3 –** A ausência ou insuficiência de informações sobre quaisquer deles poderá resultar na desclassificação da proposta.

#### **II.2.4 – QUANTO AO PROPONENTE E EQUIPE DE APOIO:**

**II.2.4.1** – O proponente, responsável pela apresentação da proposta, deve atender, obrigatoriamente, aos itens abaixo:

**a)** ter seu currículo cadastrado na Plataforma Lattes, atualizado até a data limite para submissão da proposta;

**b**) ser obrigatoriamente o coordenador do projeto;

**c)** ser ocupante de cargo efetivo na Instituição Executora do projeto com vínculo estatutário ou de aposentado. Essa informação deve estar declarada em seu Currículo Lattes no campo "Atuação profissional". Se aposentado, comprovar no Currículo Lattes manter atividades acadêmicocientíficas na instituição executora. **Adicionalmente, deve-se preencher e assinar a Carta de** 

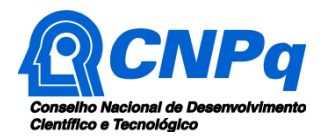

**Anuência, constante no Anexo III desta Chamada Pública, fazendo-a constar no arquivo do projeto**.

**II.2.4.2** – Ao apresentar a proposta, o proponente assume o compromisso de manter, durante a execução do projeto, todas as condições de qualificação, habilitação e idoneidade necessárias ao perfeito cumprimento do seu objeto, preservando atualizados os seus dados cadastrais juntos aos registros competentes.

**II.2.4.3** – A equipe técnica poderá ser constituída por professores, pesquisadores, alunos e técnicos. Outros profissionais poderão integrar a equipe na qualidade de colaboradores.

**II.2.4.4** – Somente deverão ser incluídos na equipe do projeto aqueles que tenham prestado anuência formal escrita, a qual deve ser mantida sob a guarda do Coordenador do projeto.

**II.2.4.5** – É obrigatório que os membros da equipe técnica tenham seus currículos cadastrados na Plataforma Lattes. Essa exigência não se aplica a estrangeiros.

## **II.2.5** – **QUANTO À PROPOSTA:**

**II.2.5.1** – O projeto deve estar claramente caracterizado como sendo de desenvolvimento tecnológico e de inovação ou extensão tecnológica, em consonância com o objetivo desta Chamada Pública.

**II.2.5.2** – As propostas deverão ser apresentadas na forma de projeto, documento anexado ao Formulário de Proposta online, que deverá adotar obrigatoriamente o modelo descrito nos Anexos I e II, conforme a Linha de Apoio escolhida, constante no item II.1.1 do Regulamento desta Chamada Pública. No caso de discrepâncias entre os dados fornecidos no Formulário de Proposta online e os constantes no arquivo do projeto, serão considerados apenas os dados do Formulário online.

## **II.2.6** – **QUANTO À INSTITUIÇÃO EXECUTORA:**

**II.2.6.1** – Instituição pertencente à Rede Federal de Educação Profissional, Científica e Tecnológica – RFEPCT, na qual o proponente possuí vínculo.

**II.2.6.2** – A instituição de execução do projeto deverá ser constituída sob as leis brasileiras e ter sua sede e administração no País.

## **II.2.7 – QUANTO ÀS INSTITUIÇÕES COLABORADORAS:**

**II.2.7.1 –** Exceto a Instituição Executora, todas as outras Instituições participantes do projeto deverão ser cadastradas no Formulário de propostas online como **Instituições Colaboradoras**.

**II.2.7.2 –** São consideradas **Instituições Parceiras Demandantes** as **Instituições Colaboradoras** que se configurem como empresas públicas ou privadas, fundações públicas ou privadas que apóiem projetos de desenvolvimento social e econômico, excetuando-se fundações de apoio caracterizadas pela lei 8.958/94, associações produtivas ou com finalidade de desenvolvimento social e cooperativas de trabalho ou de produção que demandem por soluções de problemas reais do setor produtivo e obrigatoriamente tenham participação financeira e/ou econômica.

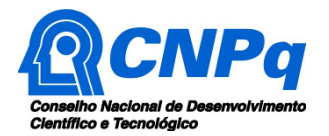

**II.2.7.3 –** Não são consideradas **Instituições Parceiras Demandantes** Instituições de Ensino Superior - IES, Instituições de Ciência e Tecnologia – ICT, Instituições de Educação Profissional – EPT e outras instituições que colaborem com o desenvolvimento da pesquisa e não sejam demandantes da mesma.

**II.2.7.4 –** Será obrigatória a participação de pelo menos uma **Instituição Parceira Demandante** no projeto apresentado, **exceto nas linhas 3 e 4**. A falta de informação quanto à existência desta Instituição, no arquivo do projeto, acarretará a desclassificação da proposta.

## **II.3 – CRITÉRIOS PARA JULGAMENTO**

**II.3.1** –Critérios para classificação das propostas quanto ao mérito técnico-científico e sua adequação orçamentária**:**

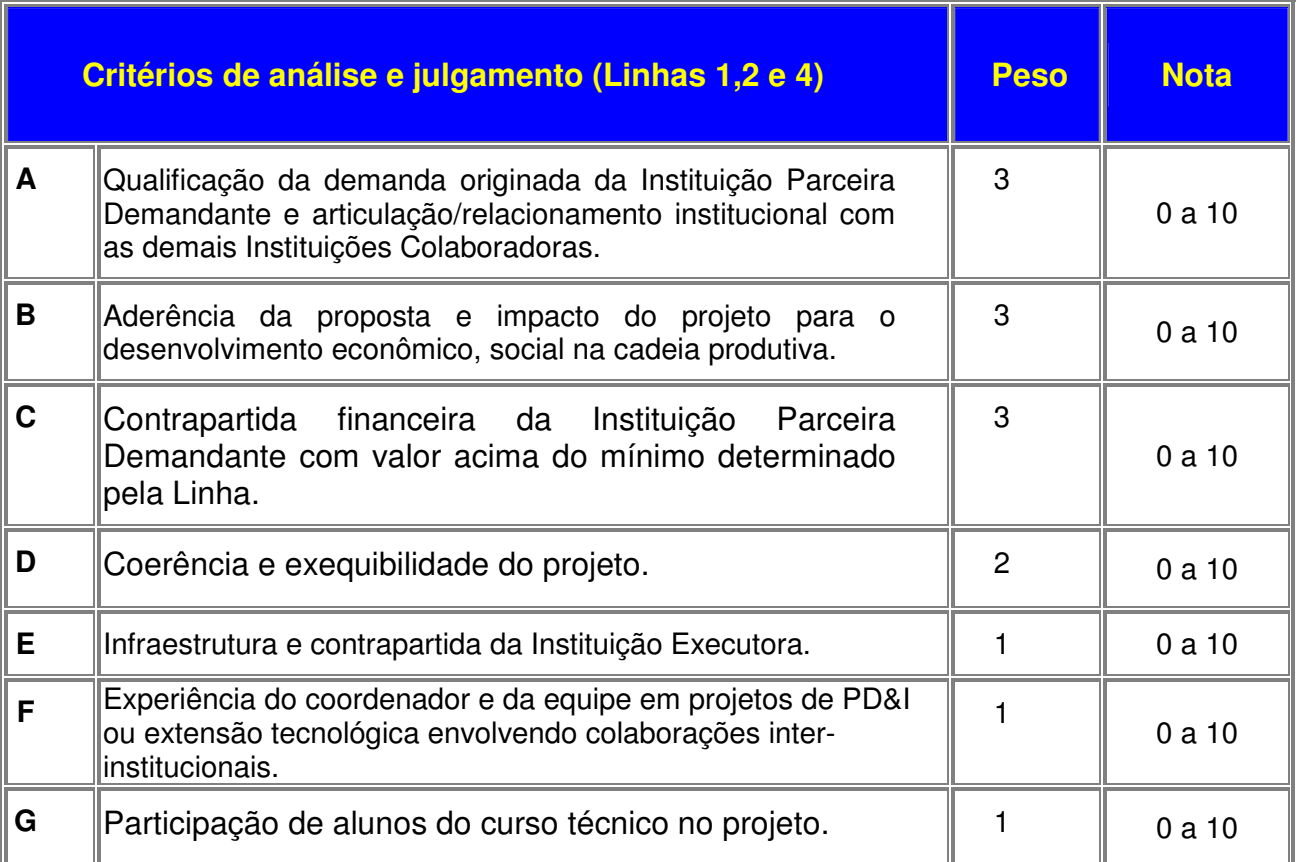

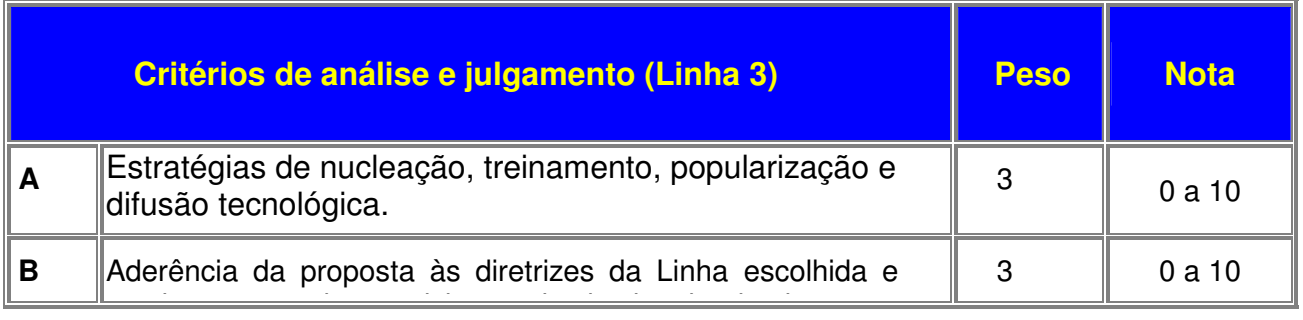

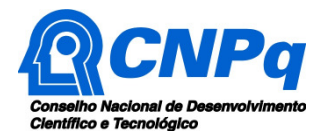

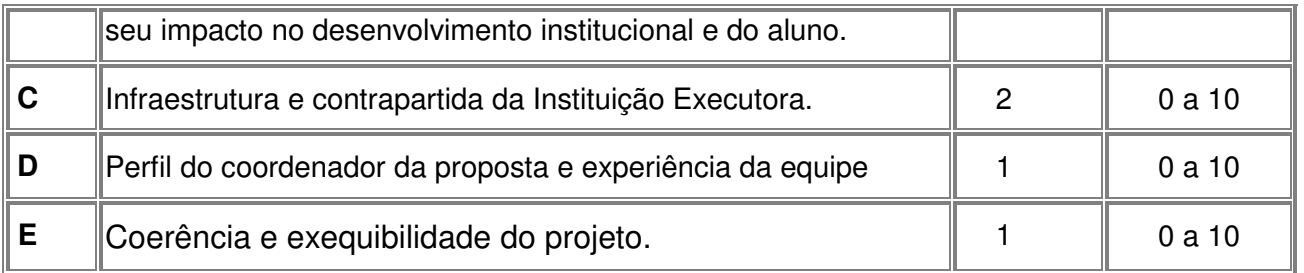

**II.3.2** – Para atribuição das notas poderão ser utilizadas até duas casas decimais.

**II.3.3** – A pontuação final de cada projeto será aferida pela média ponderada das notas atribuídas para cada item.

**II.3.4** – Em caso de empate será utilizado como norma de desempate a maior nota no critério A, seguida da nota do critério B e assim por diante, até o último critério aplicável à Linha de Apoio dos projetos analisados.

## **II.4 ACOMPANHAMENTO E MONITORAMENTO DA SETEC**

**II.4.1** - O acompanhamento da execução dos projetos contemplados poderá ser realizado em duas modalidades:

**II.4.1.1** - À distância, por meio de aplicação de formulários de acompanhamento. Essa modalidade constitui-se no preenchimento de formulários de Avaliação pelo Coordenador de Projeto e pelo responsável da Instituição Parceira Demandante.

**II.4.1.2** - Presencial, por meio da participação em reuniões de acompanhamento. Essa modalidade prevê reuniões de avaliação e acompanhamento, nas quais os Coordenadores de Projeto, membros de equipe e responsáveis pelas Instituições Parceiras Demandantes apresentarão à SETEC e ao CNPq os resultados das atividades desenvolvidas durante o projeto.

**II.4.2** - Durante a execução do projeto, a Instituição Parceira Demandante deverá comprovar a contrapartida econômica por meio de Notas Fiscais de compra, sempre que requisitada. Ao final do projeto, a comprovação da totalidade dos recursos de contrapartida é obrigatória e deverá ser encaminhada à SETEC.

**II.4.2.1** - A participação em novas Chamadas publicas de Instituição Parceira Demandante que não comprovar a totalidade dos recursos de contrapartida poderá levar a penalidades na pontuação de projetos apresentados em novas Chamadas Públicas nas quais SETEC figurar como parceira.

**II.4.2.2** – Qualquer alteração que impacte na contrapartida da instituição parceira demandante, deverá ser solicitada diretamente à SETEC pelo coordenador do projeto, acompanhada da devida justificativa, devendo tal alteração ser autorizada antes de sua efetivação.

# **II.5 – AVALIAÇÃO FINAL/PRESTAÇÃO DE CONTAS**

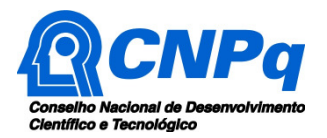

**II.5.1** – O Coordenador do projeto deverá encaminhar em Formulário online específico, no prazo de até 60 (sessenta) dias após o término da vigência do projeto, em conformidade com o **TERMO DE ACEITAÇÃO** e demais normas do CNPq:

**II.5.1.1** – A prestação de contas financeira, com apresentação de comprovantes de despesas, em conformidade com as normas de **PRESTAÇÃO DE CONTAS** disponíveis no endereço eletrônico http://www.cnpq.br/web/guest/prestacao-de-contas1.

**II.5.1.2** – O relatório técnico final, com detalhamento de todas as atividades desenvolvidas durante a execução do projeto e o registro de todas as ocorrências que afetaram o seu desenvolvimento.

**II.5.2** – Quando solicitado pelo CNPq, o Coordenador deverá preencher formulário de avaliação e acompanhamento do projeto de pesquisa aprovado.

## **II.6** – **ESCLARECIMENTOS E INFORMAÇÕES ADICIONAIS ACERCA DO CONTEÚDO DA CHAMADA E PREENCHIMENTO DO FORMULÁRIO DE PROPOSTA ONLINE E LEGISLAÇÃO**

**II.6.1** – Esclarecimentos, informações adicionais acerca do conteúdo desta Chamada, bem como o atendimento a proponentes com dificuldades técnicas no preenchimento do Formulário de Propostas, podem ser obtidos encaminhando mensagem para o endereço: atendimento@cnpq.br.

**II.6.2** – Para dúvidas ou dificuldades no preenchimento dos itens do Formulário de Propostas o atendimento também será realizado pelo telefone 0800.61.9697, de segunda a sexta-feira, no horário de 8h30 às 18h30.

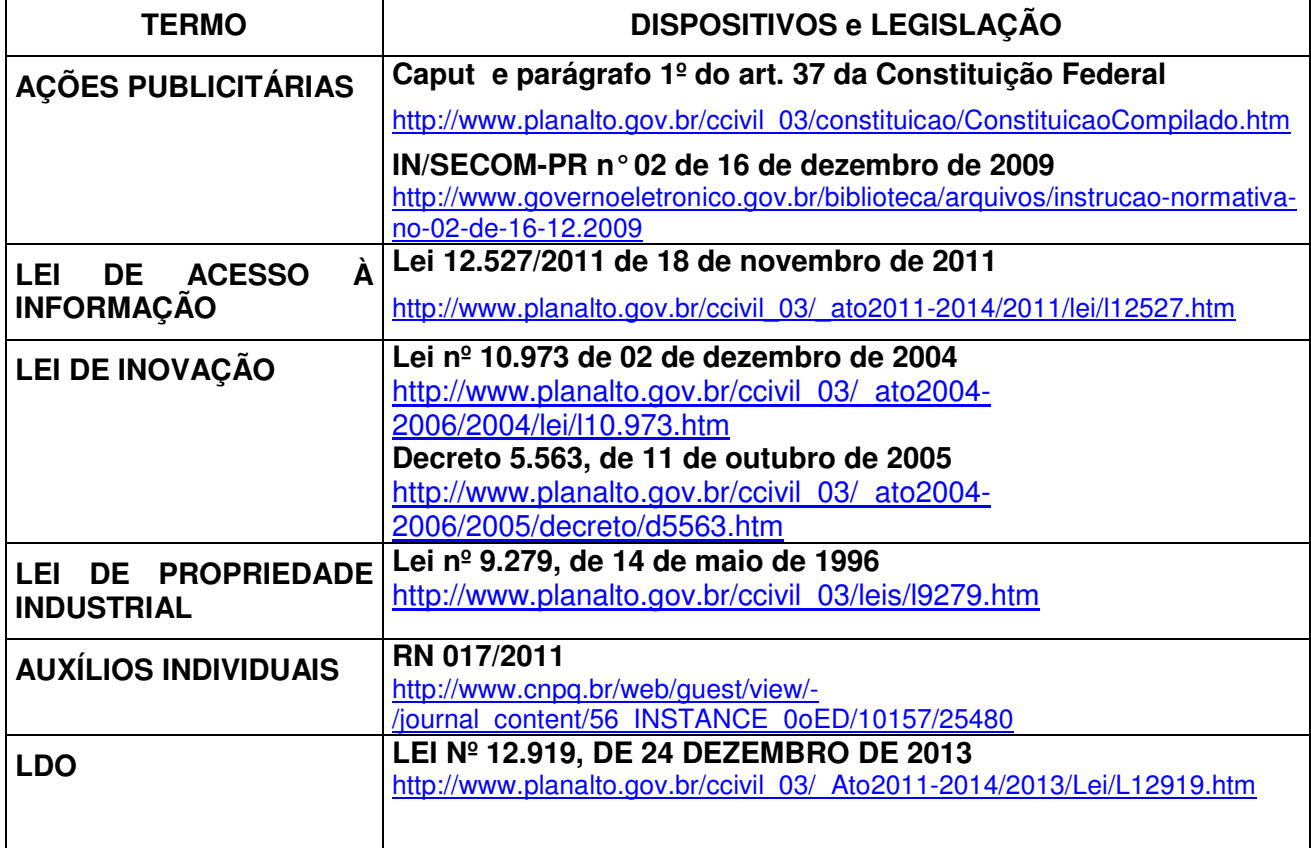

## **II.7 – DAS LEGISLAÇÕES MENCIONADAS:**

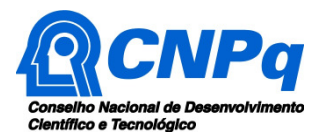

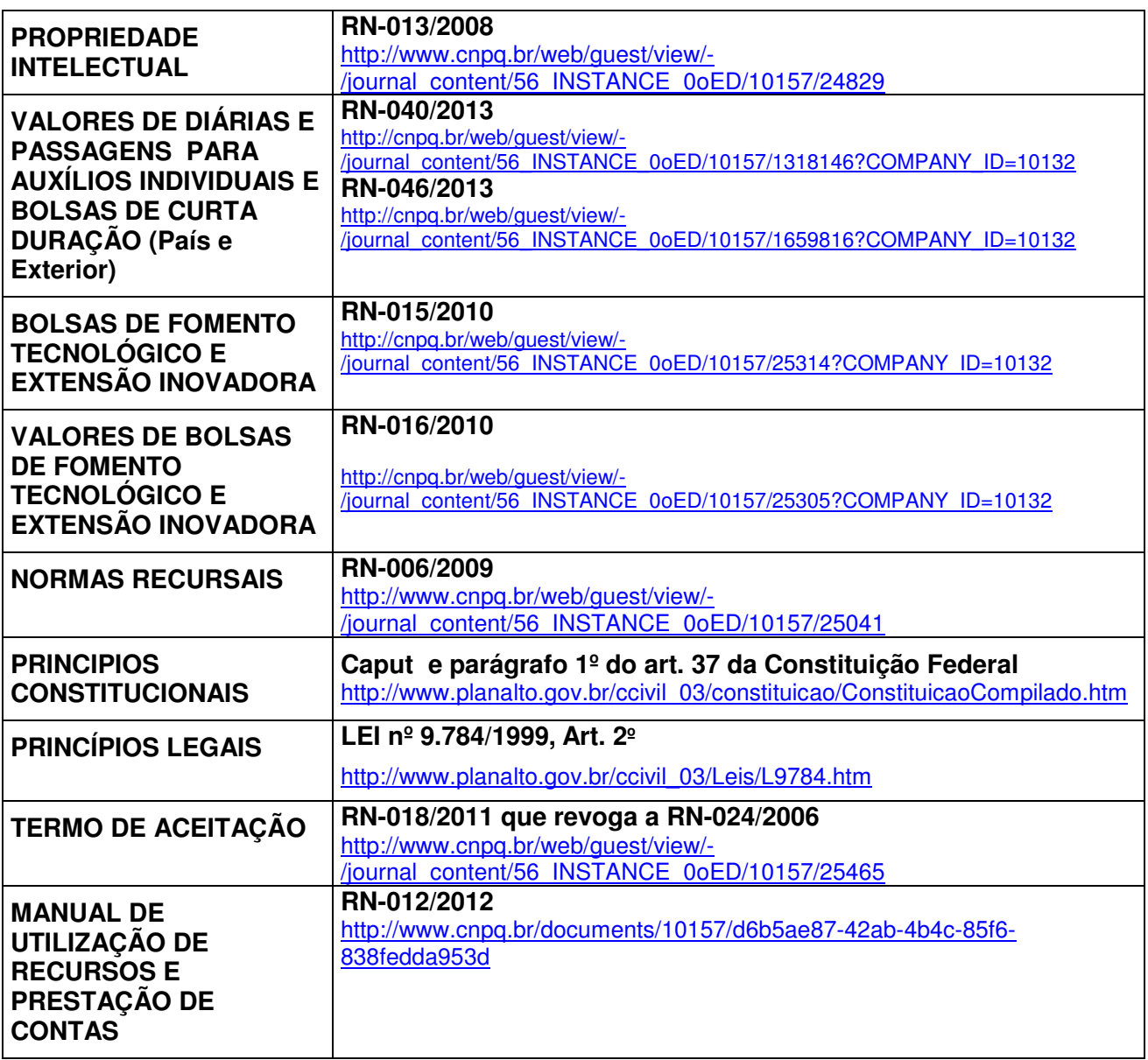

# **II.8 – COORDENAÇÂO RESPONSÁVEL PELA CHAMADA**

A Coordenação responsável pelo acompanhamento da presente Chamada é a Coordenação do Programa de Capacitação Tecnológica e Competitividade – COCTC.

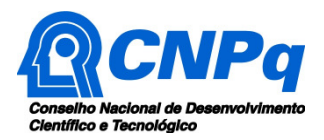

# **Chamada CNPq-SETEC/MEC N º 17/2014 - Apoio a Projetos Cooperativos de Pesquisa Aplicada e de Extensão Tecnológica**

# **ANEXO I**

# **Roteiro Detalhado de Projeto – Linhas 1, 2 e 4**

# **ATENÇÃO:**

- Conforme determinado na Chamada, o projeto deverá seguir a estrutura deste modelo, desta forma, todos os itens deverão constar, na ordem determinada.
- É fortemente recomendado que o projeto não tenha mais do que 20 páginas, então procure primar pela clareza e objetividade.
- Os dados deste projeto devem ser coerentes com os dados informados no formulário de submissão, sendo aplicável o item II.2.5.2 no que couber. Cuide, por exemplo, de citar as Instituições constantes no formulário, conforme itens II.2.6 e II.2.7. Lembre-se de que, como coordenador do projeto, o seu vínculo com a Instituição executora deve estar devidamente declarado no seu Currículo Lattes.
- TODO TEXTO ESCRITO NA COR AZUL, inclusive este quadro, deve ser retirado do arquivo de seu projeto em sua versão final a ser enviada ao CNPq.
- Um arquivo no formato .doc com este modelo de documento pode ser baixado clicando no link http://www.cnpq.br/documents/10157/97761e28-2ea4-46cf-9e64-b00de0157631 .

# **1 – Dados Gerais do Projeto e da instituição de execução do projeto.**

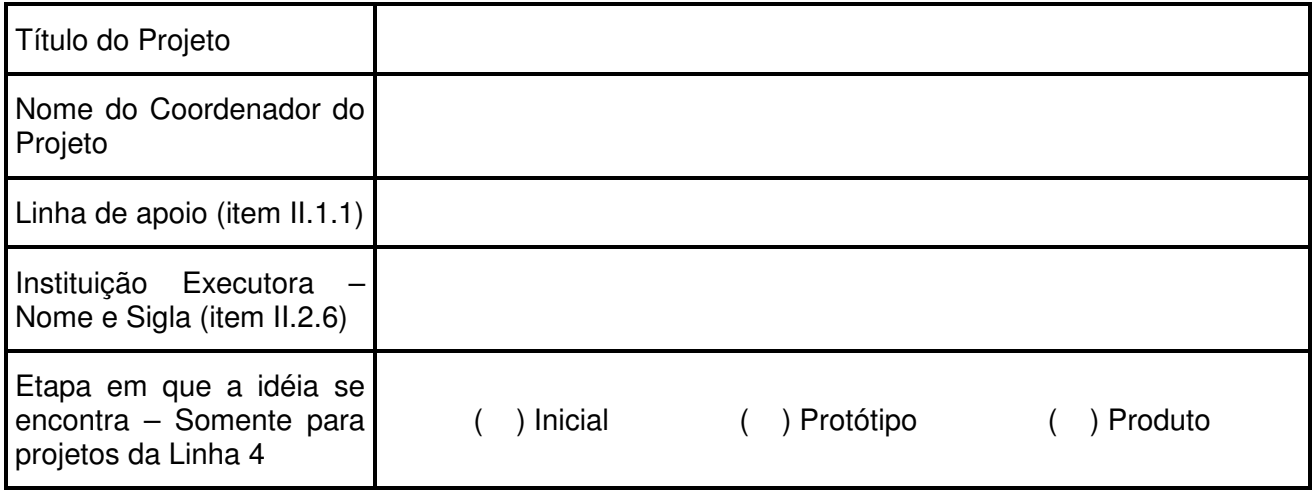

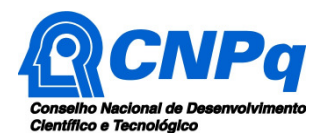

# **2 – Dados das Instituições Colaboradoras.**

# **2.1 Instituição(ões) Parceira(s) Demandante(s).**

(No caso de mais de uma Instituição Parceira Demandante, repetir o quadro abaixo para cada Instituição)

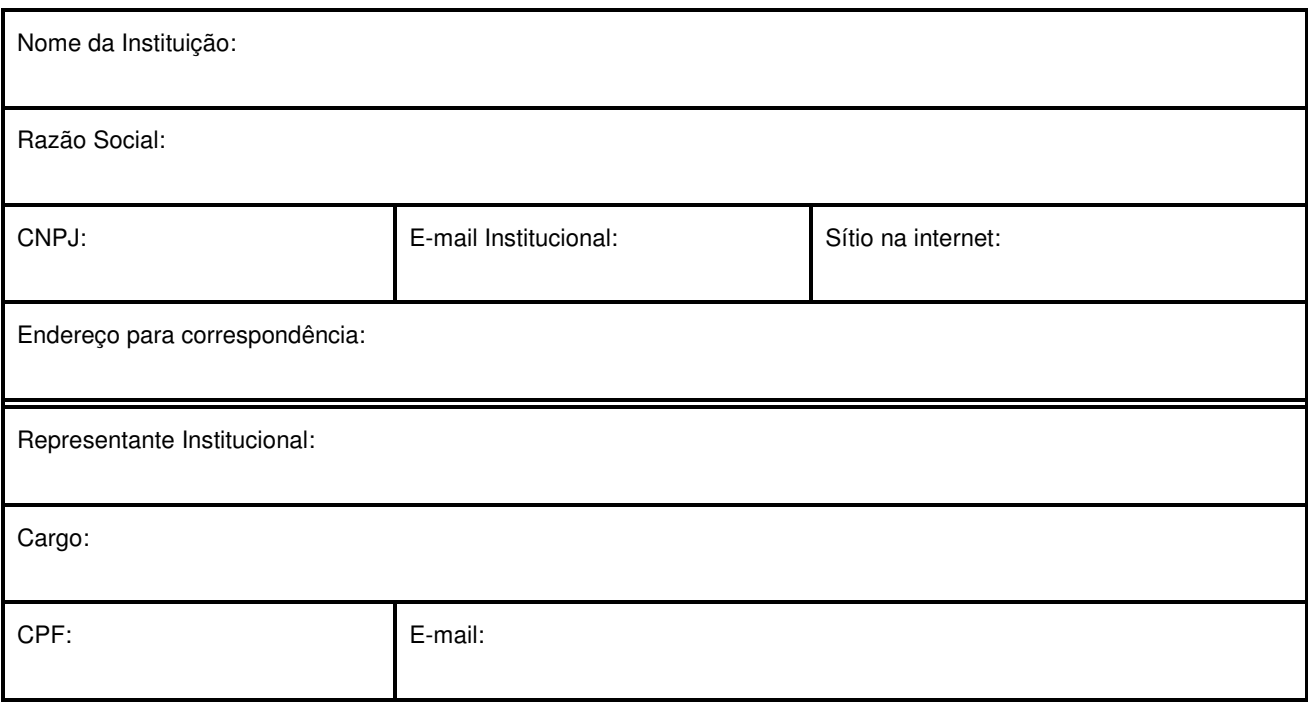

# **2.2 Demais Instituições Colaboradoras.**

(No caso de mais de uma Instituição Colaboradora a adicionar, repetir o quadro abaixo para cada uma delas. Caso não haja Instituição Colaboradora adicional não é necessária a existência do item 2.2)

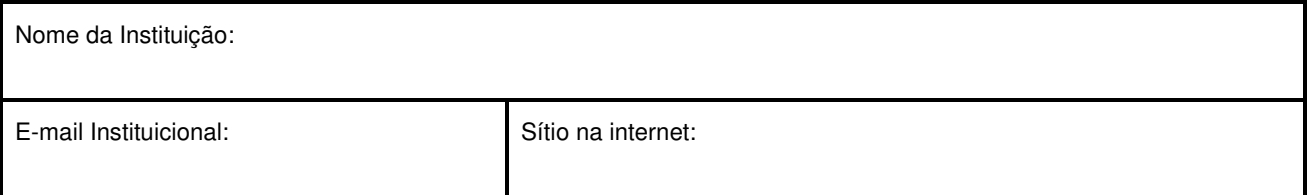

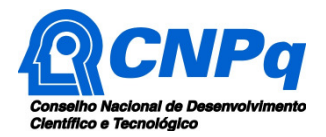

# **3 – Setor Predominante do Projeto.**

(Conforme item II.1.2, escolher um setor)

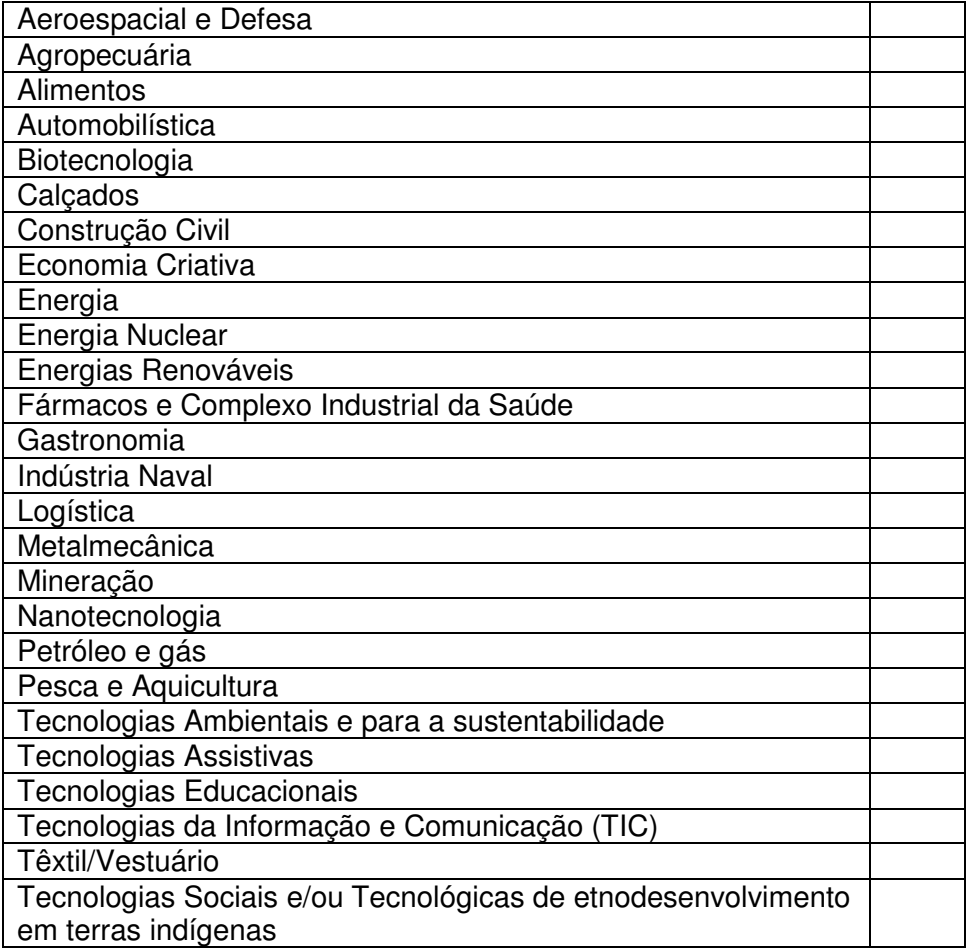

## **4 – Detalhes da Instituição Executora.**

(Descrever o perfil organizacional e dados gerais sobre do Instituto e do grupo de competências envolvido nesse projeto. Neste item pode constar, por exemplo, uma breve descrição do histórico Institucional e dos objetivos do grupo de competências, área de atuação, instalações físicas, infraestrutura, número de professores e alunos envolvidos no grupo. Máximo 1 página)

## **5 – Detalhes das Instituições Colaboradoras.**

## **5.1 – Detalhes da(s) Instituição(ões) Parceira(s) Demandante(s).**

(Descrever o perfil organizacional e dados gerais sobre a Instituição Parceira Demandante. Neste item pode constar, por exemplo, uma breve descrição do histórico e dos objetivos da Instituição, o ramo de atuação, instalações físicas, infra-estrutura, número de empregados, investimentos em

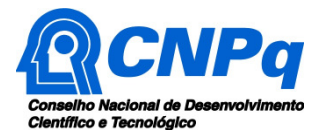

pesquisa e desenvolvimento, principais produtos ou processos desenvolvidos, em desenvolvimento ou comercializados, patentes obtidas, etc).

# **5.2 – Detalhes da(s) Instituição(ões) Colaboradora(s).**

(Descrever o perfil organizacional e dados gerais sobre a Instituição Colaboradora. Neste item pode constar, por exemplo, uma breve descrição do histórico e dos objetivos da Instituição, o ramo de atuação, instalações físicas, infra-estrutura, número de empregados, investimentos em pesquisa e desenvolvimento, principais produtos ou processos desenvolvidos, em desenvolvimento ou comercializados, patentes obtidas, etc. Caso não haja Instituição Colaboradora adicional não é necessária a existência deste item)

# **6 – Descrição do Projeto.**

a) Objetivos: Geral e Específicos

(Explicitar os objetivos da proposta, informando o produto, processo ou serviço a ser obtido. Máximo ½ página.)

b) Definição da oportunidade ou problema de P,D&I (APENAS PARA AS LINHAS 1 e 4)

(Descrever de forma clara e objetiva como o Instituto Federal poderá auxiliar no desenvolvimento da resolução do problema ou oportunidade. Se for linha 1, observar a aderência do problema a instituição parceira demandante. Máximo ½ página)

c) Definição da modalidade de extensão tecnológica, demandado pela empresa, cooperativa ou associação parceira. (APENAS PARA A LINHA 2)

(Descrever de forma clara e objetiva como o Instituto Federal poderá auxiliar no desenvolvimento da resolução do problema, solução tecnológica ou oportunidade. Máximo ½ página).

d) Descrição do Envolvimento dos Alunos

(Descrever de forma clara como os alunos dos cursos técnicos e dos demais níveis participam do desenvolvimento das soluções tecnológicas estimuladas por essa chamada pública).

e) Relevância do projeto para as áreas prioritárias ou de interesse para o setor empresarial.

(Definir claramente como uma proposta de P,D&I. Justificar a relevância do projeto, em especial para as áreas prioritárias ou de interesse estratégico, vincular a demanda do setor empresarial. item II.1.1 do Regulamento desta Chamada Pública. Máximo 2 páginas)

f) Metodologia

(Descrever claramente a metodologia - materiais, métodos e técnicas - a ser adotada para a execução do projeto. Máximo 2 páginas)

g) Cronograma de execução

(Apresentar as atividades do projeto, bem como os respectivos prazos previstos para sua execução. Sugestão: usar um gráfico de Gantt. Máximo 1 página)

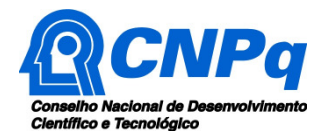

#### h) Gestão do projeto

(Caso haja parcerias, descrever o papel e a contribuição de cada instituição, inclusive os mecanismos de articulação e acompanhamento a serem utilizados para execução do projeto. Máximo 1 página).

## **7 – Viabilidade do Projeto.**

#### a) Técnica

(Descrição das condições técnicas que tornam possíveis a execução do projeto,considerando a estrutura disponível, a tecnologia a ser utilizada, as características do produto, processo ou serviço que se retende gerar, e demais aspectos pertinentes. Máximo 2 páginas)

#### b) Econômica

(Descrição da oportunidade de mercado identificada, processo ou serviço que será desenvolvido, apresentação dos aspectos econômicos relacionados ao sucesso do projeto, e demais questões pertinentes. Máximo 1 página).

c) Modelo de negócio vinculado ao produto ou processo desenvolvido com esta proposta. (APENAS PARA A LINHA 1)

Apresentação do modelo de negócios relacionado aos resultados do projeto, preferencialmente utilizando-se da metodologia Canvas. O modelo de negócios deve ser elaborado em conjunto com a Instituição Parceira Demandante e deve demonstrar como os resultados do projeto serão explorados pelo parceiro. Deverá conter minimamente as seguintes informações (máximo uma página e meia):

- Atividades chave: As atividades mais importantes a serem executadas pela Instituição Parceira Demandante para exploração dos resultados do projeto;
- Parceiros chave: Quais parceiros e/ou aliança de negócios, além daqueles descritos pelo projeto, que irão atuar para que os resultados do projeto possam ser explorados de forma adequada;
- Recursos chave: Quais os recursos, além daqueles descritos para o desenvolvimento do projeto, serão necessários para que os resultados do projeto criem valor para os clientes da instituição parceira demandante. Os recursos podem ser humanos, físicos e financeiros;
- Proposta de valor: Quais os valores que a instituição demandante parceira irá criar para seus clientes em relação aos resultados do projeto;
- Relação com clientes: Como a instituição parceira demandante irá se relacionar com o cliente para que os resultados do projeto possam criar valores para os mesmos;
- Canais de venda: O meio pela qual a instituição parceira demandante irá fornecer o produto/serviço resultado do projeto;
- Segmentos de Clientes: O público-alvo para os produtos/serviços oferecidos pela instituição parceira demandante resultantes do projeto;
- Fontes de custo: As consequências financeiras dos meios utilizados para o modelo de negócio, excetuando os custos para o desenvolvimento do projeto;
- Fontes de receita: A forma como a instituição parceira demandante obtém recursos através de uma variedade de fluxos de receitas.

d) Resultados e Impactos esperados

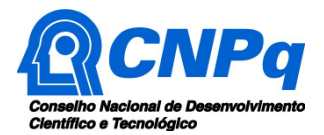

(Descrever indicadores quantitativos e qualitativos que demonstrem a relevância tecnológica do projeto e sua contribuição econômica e social para a instituição parceira demandante, vinculando os resultados aos objetivos propostos).

## **8 – Equipe executora.**

(Para cada integrante da equipe executora - exceto futuros bolsistas -, informar: nome; titulação; especialidade; atividades a serem desenvolvidas no projeto; início das atividades; duração das atividades (em meses); e carga horária - em horas semanais - a ser dedicada ao projeto. Atentar para o item II.2.4.5 da Chamada).

## **9 – Equipe de Alunos Envolvidos no Projeto.**

(Descrever de forma clara como será o envolvimento dos alunos no desenvolvimento das atividades relativas ao projeto em parceria. Identificar o número de alunos do curso técnico, graduação e pós graduação, assim como suas possíveis atividades no projeto).

## **10 – Pesquisa Patentária (APENAS PARA AS LINHAS 1 E 4).**

(Descrever a originalidade do projeto proposto e o grau de inovação proposto frente às patentes depositadas junto ao INPI e/ou demais instituições internacionais correlatas).

## **11 – Requisitos legais e regulamentares.**

(Para as propostas que envolvam aspectos legais, como aqueles relacionados a biosegurança, bioética ou a questões ambientais, indicar: - as normas e regulamentos com as quais o resultado do projeto deve manter concordância; - o plano das atividades para adequar o resultado do projeto às normas e regulamentos, citando as instituições responsáveis pelo processo de certificação; e anexar parecer de comitê de ética, quando aplicável. As propostas envolvendo, direta ou indiretamente, a saúde e o bem-estar de seres humanos e/ou animais, devem necessariamente ser submetidos a comissões de ética em pesquisa e o projeto deve conter tal demonstração. Propostas passíveis de vigilância sanitária devem apresentar cronograma de adequação à legislação sanitária vigente).

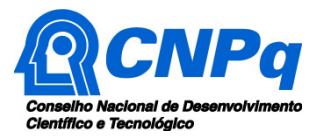

# **12 – Recursos de Capital e Custeio Solicitado ao CNPq.**

(Inserir o número de linhas necessário para incluir todos os recursos)

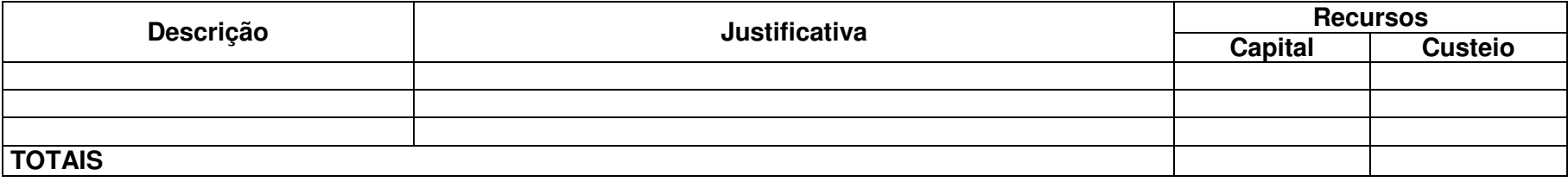

## **13 – Recursos de Bolsa Solicitados ao CNPq.**

(Inserir o número de linhas necessário para incluir todas os recursos de bolsa)

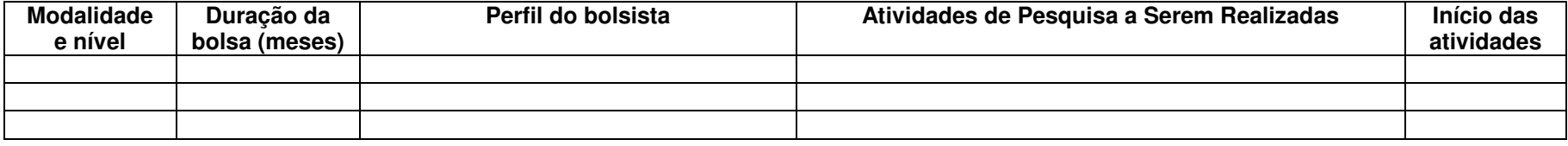

## **14 – Recursos de Capital e Custeio a ser Aportado pela Instituição Parceira Demandante.**

(Inserir o número de linhas necessário para incluir todos os recursos. No caso de mais de uma Instituição Parceira Demandante, repetir o quadro abaixo para cada uma delas)

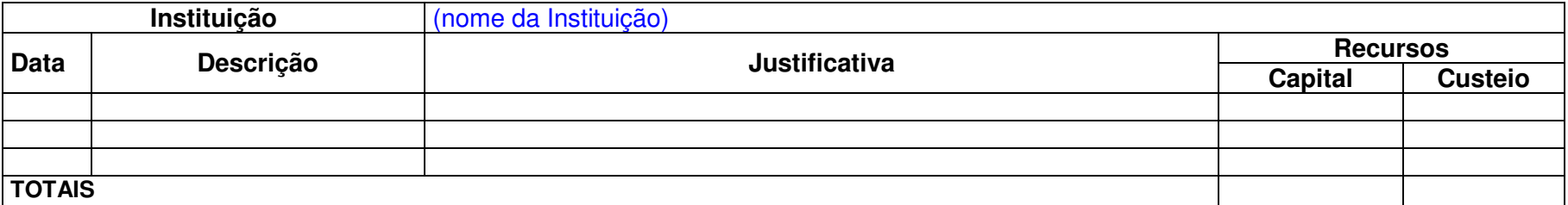

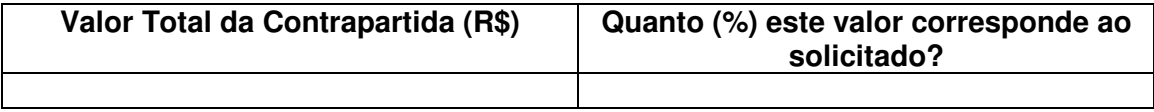

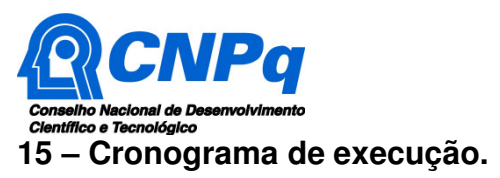

(Inserir o número de linhas e colunas necessárias para descrever as etapas de execução do projeto.)

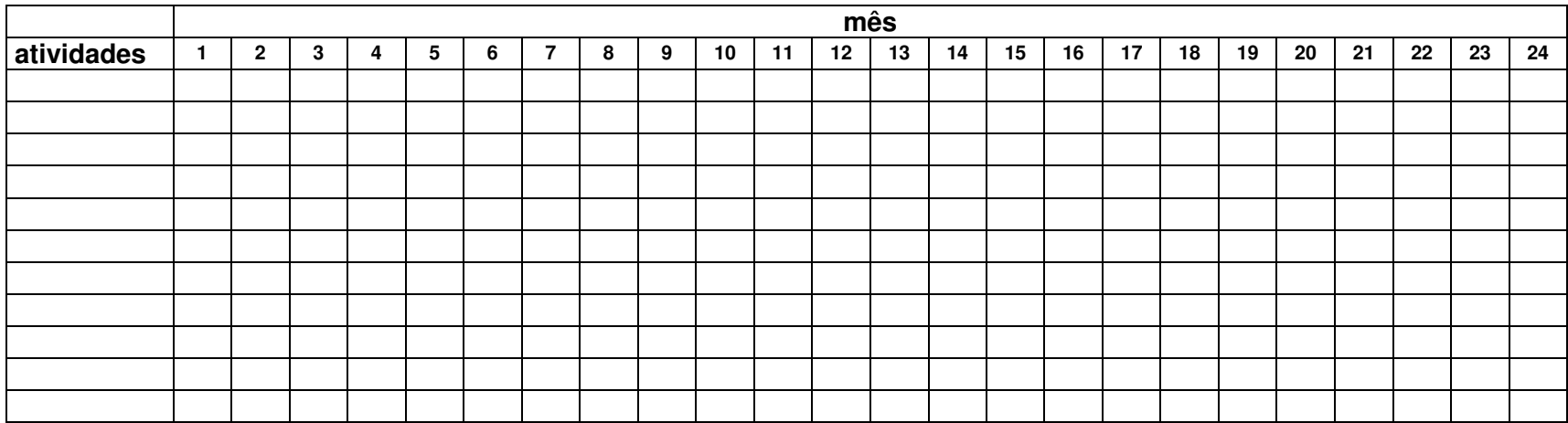

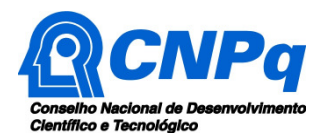

# **Chamada CNPq-SETEC/MEC N º 17/2014 - Apoio a Projetos Cooperativos de Pesquisa Aplicada e de Extensão Tecnlógica**

# **ANEXO II**

# **Roteiro Detalhado de Projeto – Linha 3**

# **ATENÇÃO:**

- Conforme determinado na Chamada, o projeto deverá seguir a estrutura deste modelo, desta forma, todos os itens deverão constar, na ordem determinada.
- É fortemente recomendado que o projeto não tenha mais do que 20 páginas, então procure primar pela clareza e objetividade.
- Os dados deste projeto devem ser coerentes com os dados informados no formulário de submissão, sendo aplicável o item II.2.5.2 no que couber. Cuide, por exemplo, de citar as Instituições constantes no formulário, conforme itens II.2.6 e II.2.7. Lembre-se de que, como coordenador do projeto, o seu vínculo com a Instituição executora deve estar devidamente declarado no seu CV-Lattes.
- TODO TEXTO ESCRITO NA COR AZUL, inclusive este quadro, deve ser retirado do arquivo de seu projeto em sua versão final a ser enviada ao CNPq.
- Um arquivo no formato .doc com este modelo de documento pode ser baixado clicando no link http://www.cnpq.br/documents/10157/61cbb822-8082-4f6c-8d9c-b3b2d9f8bfbd .

# **1 – Dados Gerais do Projeto e da instituição de execução do projeto.**

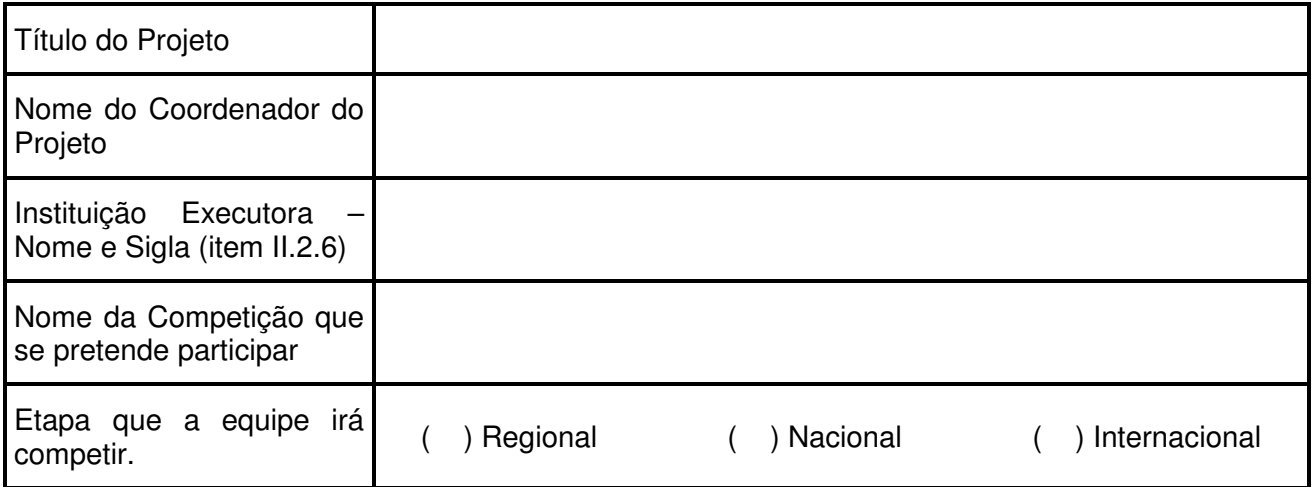

![](_page_27_Picture_0.jpeg)

# **2 – Competição para a qual se pretende nuclear equipes do Instituto Federal.**

(Estabelecer qual a competição, modalidade e etapas que o proponente pretende qualificar as equipes participantes. O proponente poderá ampliar a tabela com a competição que pretende participar, podendo a mesma instituição participar em modalidades diferentes por exemplo na Wordskills, R – Regional; N – Nacional; I – Internacional).

![](_page_27_Picture_117.jpeg)

## **3 – Detalhes da Instituição Executora.**

(Descrever o perfil organizacional e dados gerais sobre do Instituto e do grupo de competências envolvido nesse projeto. Neste item pode constar, por exemplo, uma breve descrição do histórico Institucional e dos objetivos do grupo de competências, área de atuação, instalações físicas, infraestrutura, número de professores e alunos envolvidos no grupo - máximo 1 página)

## **4 – Detalhes das Instituições Colaboradoras.**

(Descrever o perfil organizacional e dados gerais sobre da Instituição Colaboradora. Neste item deve ficar clara a importância da instituição parceira na consecução dos objetivos da proposta, suas atribuições e participação no desenvolvimento da equipe competidora - máximo 1 página)

## **5 – Descrição do Projeto.**

a) Objetivos: Geral e Específicos

(Explicitar os objetivos do projeto. Máximo 1/2página).

b) Estratégia de Nucleação, popularização e difusão tecnológica.

(Descrever de forma clara e objetiva como o Instituto Federal poderá auxiliar no desenvolvimento da equipe participante da competição - máximo ½ página).

c) Descrição do Formato de Envolvimento dos Alunos

(Descrever de forma clara como os alunos dos cursos técnicos serão induzidos, selecionados e qualificados para geração de equipes participantes de competições regionais, nacionais e internacionais voltadas ao desenvolvimento e avaliação de competências e conhecimentos técnicos).

d) Metodologia

(Descrever claramente a metodologia (materiais, métodos e técnicas) a ser adotada para a execução do projeto. Máximo 2 páginas)

![](_page_28_Picture_0.jpeg)

#### e) Cronograma de execução

(Apresentar as atividades do projeto, bem como os respectivos prazos previstos para sua execução. (Sugestão: usar um gráfico de Gantt). Máximo 1 página)

#### f) Gestão do projeto

(Caso haja parcerias, descrever o papel e a contribuição de cada instituição, inclusive os mecanismos de articulação e acompanhamento a serem utilizados para execução do projeto. Máximo 1 página)

## **6 – Viabilidade do Projeto.**

#### a) Técnica

(Descrição das condições técnicas que tornam possível a consecução do projeto, considerando a infra-estrutura disponível, a tecnologia a ser utilizada, as características das competições que se pretende participar. Máximo 1 página)

#### b) Resultados e Impactos esperados

(Descrever indicadores quantitativos e qualitativos que demonstrem a relevância da extensão tecnológica do projeto e sua contribuição econômica e social para o demandante, vinculando os resultados aos objetivos propostos. Máximo 1 página)

d) Resultados e Impactos esperados

(Descrever indicadores quantitativos e qualitativos que demonstrem a relevância tecnológica do projeto e sua contribuição econômica e social para a instituição parceira demandante, vinculando os resultados aos objetivos propostos).

## **7 – Equipe executora.**

(Para cada integrante da equipe executora (exceto futuros bolsistas), informar: nome; titulação; especialidade; atividades a serem desenvolvidas no projeto; início das atividades; duração das atividades (em meses); e carga horária (em horas semanais) a ser dedicada ao projeto. Atentar para o item II.2.4.5 da Chamada).

## **8 – Equipe de Alunos Envolvidos no Projeto.**

(Descrever de forma clara como será o envolvimento dos alunos no desenvolvimento das atividades relativas ao projeto. Identificar o número de alunos do curso técnico, cronograma de atividades, tempo de dedicado e impactos futuros para os alunos. Máximo 2 páginas).

## **9 – Requisitos legais e regulamentares.**

![](_page_29_Picture_0.jpeg)

(Para as propostas que envolvam aspectos legais, como aqueles relacionados a biosegurança, bioética ou a questões ambientais, indicar: - as normas e regulamentos com as quais o resultado do projeto deve manter concordância; - o plano das atividades para adequar o resultado do projeto às normas e regulamentos, citando as instituições responsáveis pelo processo de certificação; e anexar parecer de comitê de ética, quando aplicável. As propostas envolvendo, direta ou indiretamente, a saúde e o bem-estar de seres humanos e/ou animais, devem necessariamente ser submetidos a comissões de ética em pesquisa e o projeto deve conter tal demonstração. Propostas passíveis de vigilância sanitária devem apresentar cronograma de adequação à legislação sanitária vigente).

![](_page_30_Picture_0.jpeg)

# **12 – Recursos de Capital e Custeio Solicitado ao CNPq.**

(Inserir o número de linhas necessário para incluir todos os recursos)

![](_page_30_Picture_63.jpeg)

## **13 – Recursos de Bolsa Solicitados ao CNPq.**

#### (Inserir o número de linhas necessário para incluir todas os recursos de bolsa)

![](_page_30_Picture_64.jpeg)

## **14 – Recursos de Contrapartida da Instituição Executora. (Caso não exista Contrapartida Desconsiderar este item)**

(Caso existam recursos de contrapartida descrever e justificar a utilização de cada recurso de contrapartida envolvido. Inserir o número de linhas necessário para incluir todos os recursos. Informar se existem recursos oriundos de outras agências de fomento ou parceiros específicos para o projeto).

![](_page_30_Picture_65.jpeg)

![](_page_30_Picture_66.jpeg)

![](_page_31_Picture_0.jpeg)

(Inserir o número de linhas e colunas necessárias para descrever as etapas de execução do projeto.)

![](_page_31_Picture_19.jpeg)

## **ANEXO III**

## **CARTA DE ANUÊNCIA**

Título do Projeto:

Instituição Proponente/Executora:

Instituição(ões) Parceira(s) Demandante(s): (NOME, CNPJ E ENDEREÇO)

A (instituição proponente) ....................................................................................................... e a(s) Instituições Parceira(s) Demandante(s) acima identificada(s) declaram a anuência aos termos da Chamada Pública MEC/SETEC/CNPq Nº 17/2014 – Apoio a projetos cooperativos de pesquisa aplicada e de extensão tecnológica, bem como se comprometem a executar adequadamente o projeto proposto e aportar os recursos declarados como contrapartida.

\_\_\_\_\_\_\_\_\_\_\_\_\_\_\_\_\_\_\_\_\_\_\_\_\_\_\_\_\_\_\_\_\_\_\_\_\_\_\_\_\_\_\_\_\_\_\_\_\_\_\_\_\_\_\_\_\_\_\_\_\_\_\_\_\_ Reitor da Instituição Executora ou Diretor Geral do Campus da Instituição Executora

\_\_\_\_\_\_\_\_\_\_\_\_\_\_\_\_\_\_\_\_\_\_\_\_\_\_\_\_\_\_\_\_\_\_\_\_\_\_\_\_\_\_\_\_\_\_\_\_\_\_\_\_\_\_\_\_\_\_\_\_\_\_\_\_\_ Coordenador do Projeto (nome, cargo e contato)

Responsável da Instituição Parceira Demandante (nome, cargo e contato) (Repetir, se existirem outras instituições parceiras demandantes)

\_\_\_\_\_\_\_\_\_\_\_\_\_\_\_\_\_\_\_\_\_\_\_\_\_\_\_\_\_\_\_\_\_\_\_\_\_\_\_\_\_\_\_\_\_\_\_\_\_\_\_\_\_\_\_\_\_\_\_\_\_\_\_\_\_